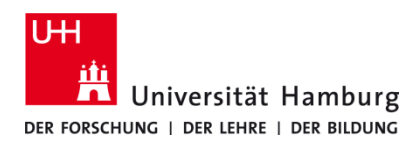

## **PrintServicePortal - Scans**

Version 1.0

## **Voraussetzungen**

- **Scan4Me**
- **Browser (z. B. Firefox, Edge, Safari)**

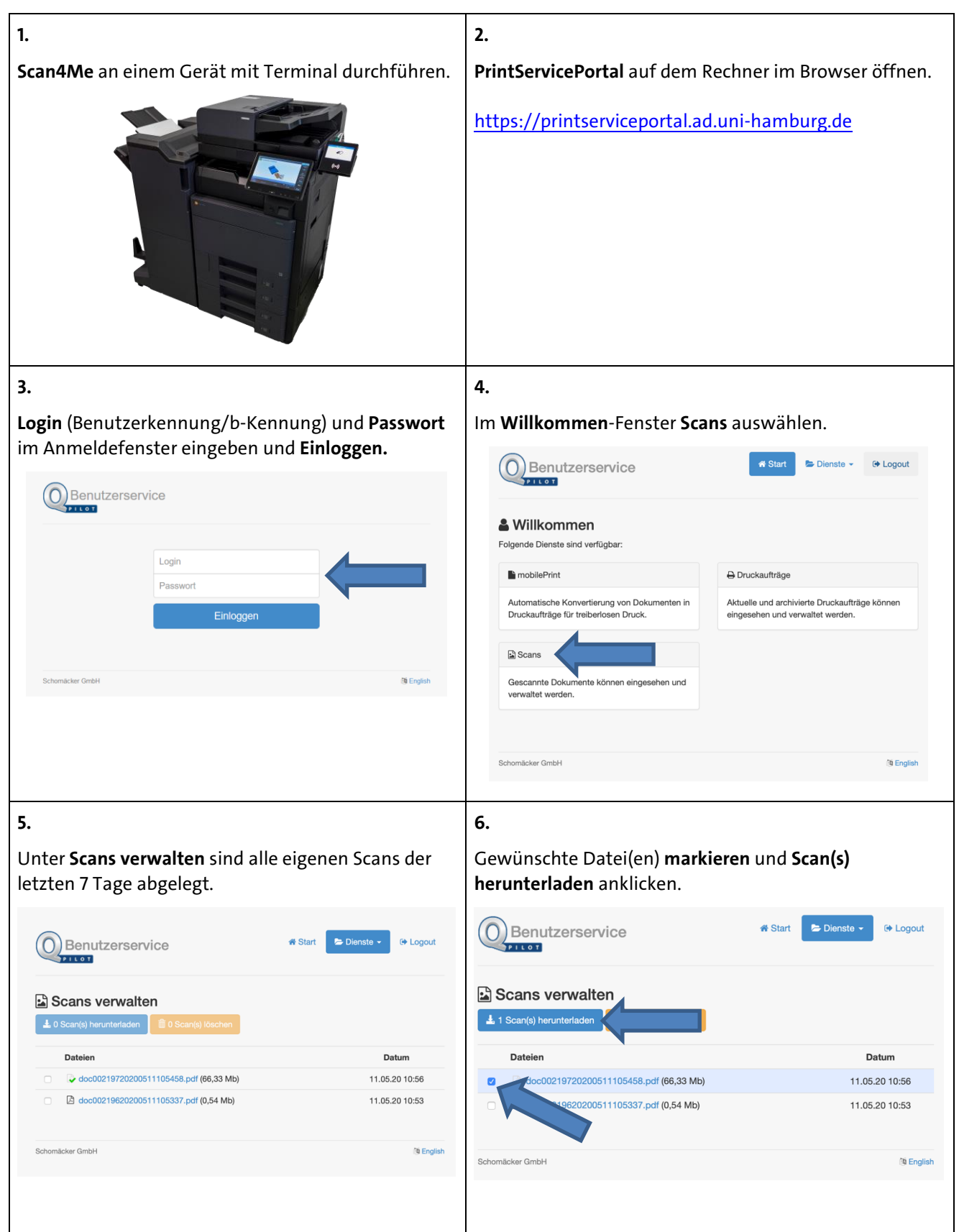

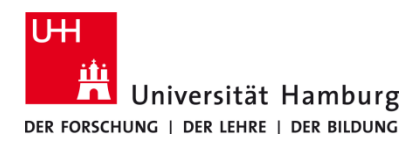

**PrintServicePortal - Scans**

Version 1.0

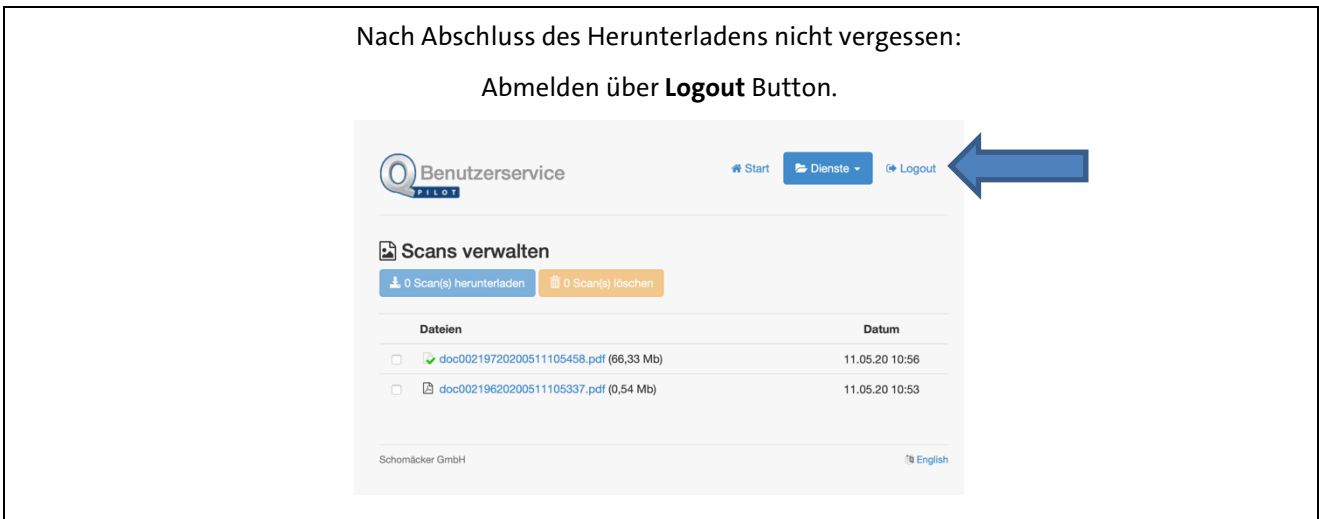